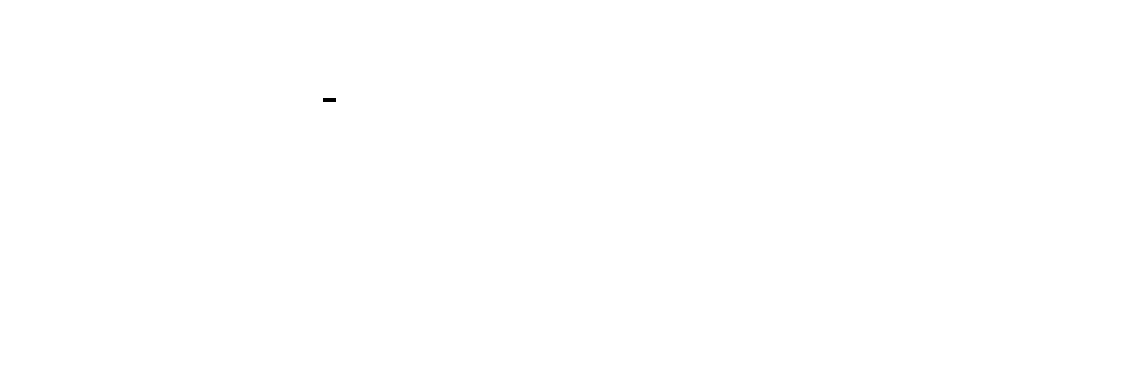

 $\alpha$ 

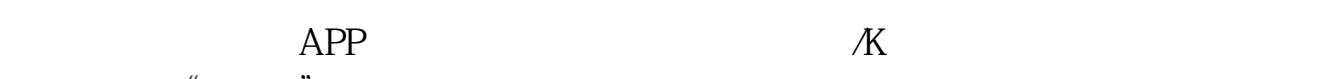

 $\alpha$  and  $\alpha$ 

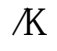

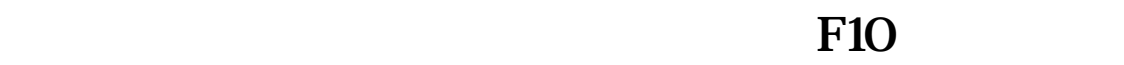

右键---所属板块----双击各个分属板块

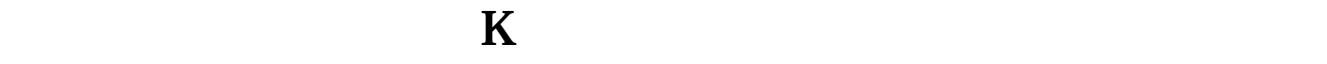

**to 3天** 5天)

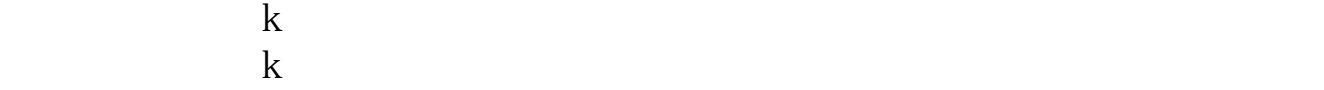

 $2009$  and  $1$  and  $k$ 

 $2 \epsilon$ 

 $k$  $k$ 

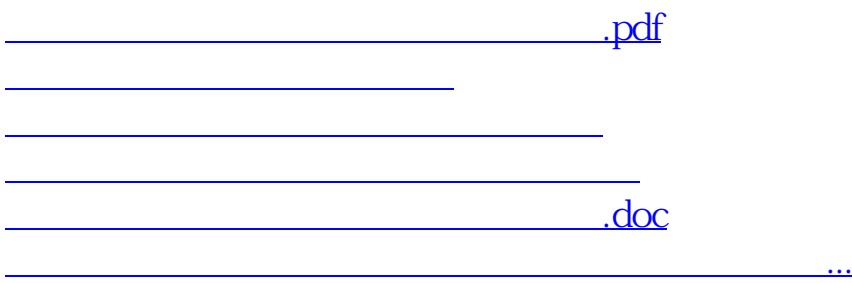

<u><https://www.gupiaozhishiba.com/chapter/4341766.html></u>